# On Premise: Opdatering af XFlow

# **Formål**

Denne vejledning henvender sig til kunder, der har købt On-Premise-versionen af XFlow på vilkår anno 2018. Den beskriver, hvordan XFlow opdateres til ny version.

# **Vejledning**

Hvis XFlow-websitet og XFlow-services kører på hver deres server, skal nedenstående gøres på hver server. I så fald er det vigtigt, at website-serveren opdateres først.

Vi anbefaler, at der tages backup af SQL-databasen, inden opdateringen påbegyndes.

### **Opdatering til seneste version**

- 1. Åbn Windows PowerShell med administratorrettigheder
- 2. Gå til <drev>:\Ditmer\DeploymentScripts, hvor <drev> er det drev, XFlow er installeret på
- 3. Kør Deploy-DitmerFlex.ps1. F.eks.:

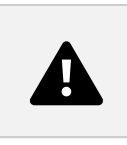

4. Følg vejledningen på skærmen

## **Opdatering til specifik version**

Hvis du ikke ønsker at opdatere til seneste version af XFlow, men til en specifik tidligere version af XFlow, er proceduren den samme som ved opdatering til seneste version. Dog skal deployscriptet køres således:

Deploy-DitmerFlex.ps1 -chooseVersion 1

#### **Offline opdatering**

XFlow kan opdateres uden internetadgang. Inden du gør det, skal du sørge for, at opdateringsfilerne er hentet, og at de ligger i en mappe som offline-miljøet kan tilgå.

Opdateringsværktøjet skal kaldes med en parameter, der angiver, hvor opdateringsfilerne ligger:

Update-DitmerFlex.ps1 -downloadPathOverride "<sti til opdateringsfiler>"

#### **Backup**

Inden opdateringen starter tages der automatisk backup af websitet, servicen og webAPI'et. Backup gemmes i folderen: <drev>:\Ditmer\Backup, hvor <drev> er det drev, som XFlow er installeret på.

### **Fejl under opdateringen**

#### **Generelt**

Sker der fejl under opdateringen, er opdateringsscriptet designet til for så vidt muligt at rulle opdateringen tilbage. Sker der eksempelvis en fejl ved opdatering af databasen, så rulles ændringerne tilbage, så databasen vil have samme tilstand som før opdateringen påbegyndtes.

Skulle der ske en fejl under opdateringen, så kan XFlow-supporten kontaktes indenfor normal åbningstid.

Sker der en fejl ved opdatering af website eller services og foretages opdateringen udenfor XFlow-supportens åbningstid, så kan det være nødvendigt at lave en restore af SQL-databasen samt websitet, webAPI og servicen (Se punktet "Backup").

#### **Opdatering af WebAPI fejler**

Hvis du får følgende fejl ved opdatering af WebAPI, så kører du bare opdateringen af services igen:

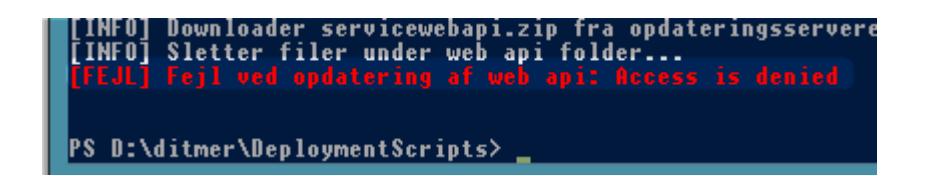